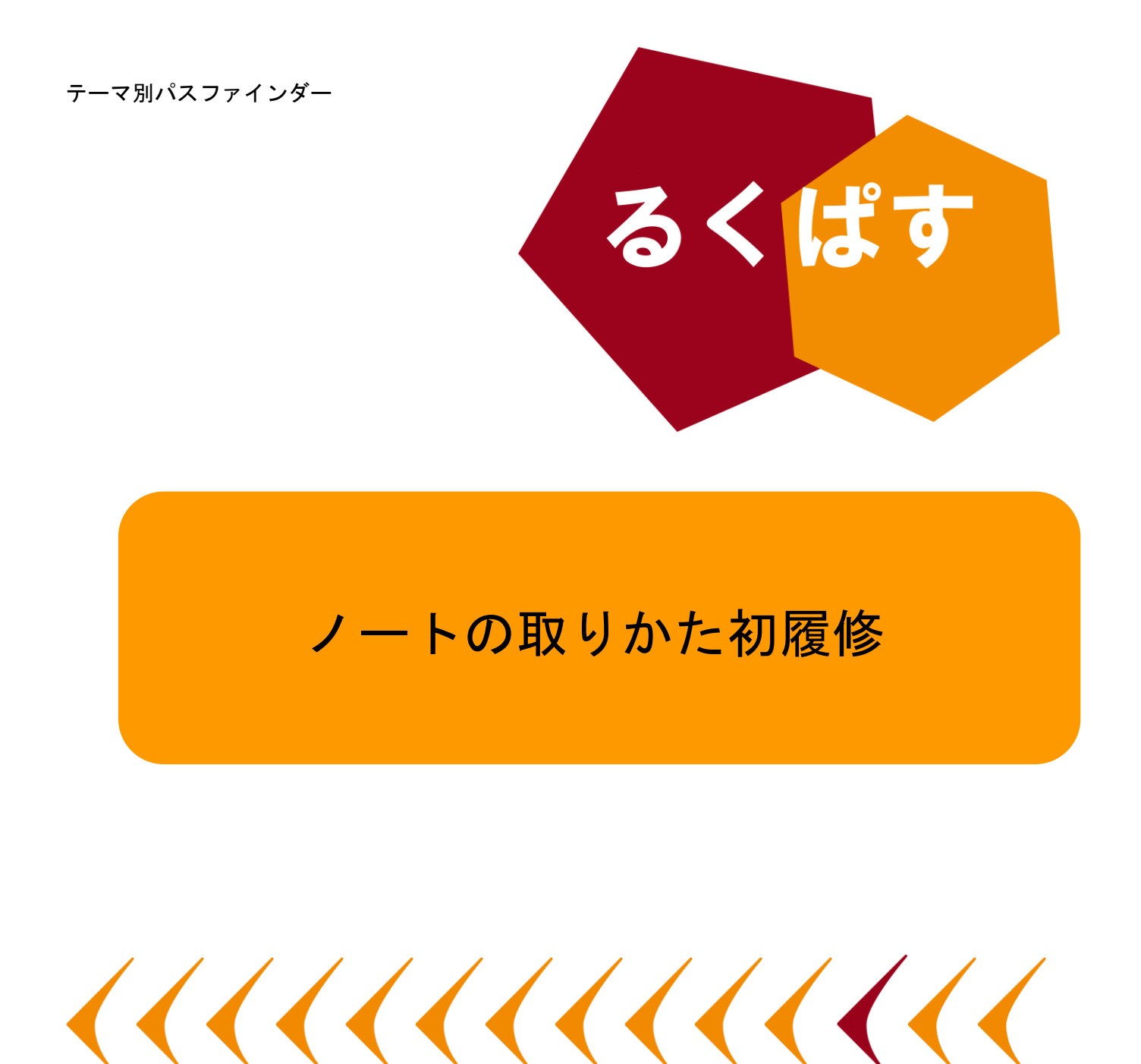

# **X** パスファインダーとは?

Pathfinder(パスファインダー)とは、探検者/草分け/開拓者の意。レポート作成や論文作成で、何を すればいいのか、どこへ行けばいいのかわからない!そんな人のための助けになるように作成した、学問の 「道しるべ」です。

作成日:2018 年 01 月 30 日

大阪大学 外国学図書館 | 箕面キャンパス | ラーニングコモンズ るくす| LS チーム

# I. イントロダクション

### 「ノートの取りかた初履修」とは?

小学校のときにノートの取り方をなんとなく勉強してから,10 年ほど経とうとしています.高校生のとき ぐらいからは試行錯誤でノートをとってきたと思いますが,そういえばあんまり教えてもらったことがない ような···?という疑問をもとに,阪大でも手にできるノート術に関する本を,内容を交えながら紹介します. すべて図書館のホームページから取り寄せが可能なので,他館の本でも簡単に無料で取り寄せできます. ※以下の URL はすべて作成当時のものです.(2018 年 01 月 30 日)

関係分野:ノートテイキング, ノート術, 教育学, 教育工学

## II. 巷のノート術

### 吉永賢一(2010)『東大家庭教師の結果が出るノート術』あさ出版

実際に書いたノートを見せてくれるわけではないのはマイナスポイントです.しかし,ノートを書くこと の根本的な動機や姿勢(その場しか確実ではないという「その場主義」),見開きでノートを使う,などのアド バイスも多数.まったく前提知識がない人にはこちら!【総合|375|YOS】

#### さとうめぐみ(2012)『就活生のための手帳&ノートの書き方』一ツ橋書店

その名の通り,就活生のための手帳の書き方が中心.著者は自称「手帳セラピスト」の方.授業で応用でき るかどうかはわかりませんが,手帳の使い方って誰かから教えてもらえるわけではないので,そこは魅力.自 己分析などのやり方なども入っています.【総合|377.9|SAT|2014】

## III. もう一歩先のノート術

#### 野島高彦(2017)『誰も教えてくれなかった実験ノートの書き方』化学同人

理系の人のための本ですが,中を読んでみると文系の人も知っていなければならないような方法がしっか りと記載されているいい本です.「記憶より記録」をテーマに,不正などを防ぐ方法から,基本的なルールま でを網羅しています.読んでおいて納得できる 1 冊.【総合|407|NOJ】

Cornell 式ノート

コーネル大学から発信されたノートの書き方.大学ノートを 3 分割し,右に講義 の内容を書く.授業後,左に右の内容を問う質問を作り,下に講義をまとめること で復習をする,という大学生のノート術.復習重視の人にはお勧めです.

 The Cornell Note-taking System – Learning Strategies Center : http://lsc.cornell.edu/notes.html

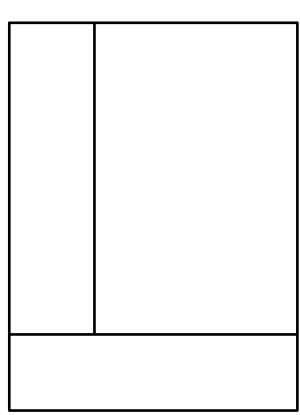

### $\langle$  Bullet Journal

いわゆる箇条書きを進化させてノートをとっていこう,というもの.日付とマークを組みあわせて,検索可 能なノートを作成するプロジェクト.スターティングガイドも充実していて,ノートとペンがあれば今から でも始められるぐらい親切です.これで授業にも挑戦してみたい….

■ Bullet Journal - The Analog System for the Digital Age : http://bulletjournal.com/

### IV. 常識外れのノート術

これまで見てきたのは標準的なノートテイキングの方法ですが,もっと自由に書きたいんや!という人が いれば,こちらも参考になるかもしれません.

### 堀正岳[他](2011)『モレスキン 人生を入れる 61 の使い方』ダイヤモンド社

モレスキンとはイタリア初のハイエンドノート.本書では,モレスキン以外にも応用できるノート活用法 を紹介しています.書くだけではなく,貼る,塗る,切る,分ける,など多彩な使い方を見ることができます.自 分のノートを読み返していて,つまらなく感じることが多いなら読んでみてください.【総合|002.7|HOR】

#### $\left\langle \right\rangle$ ブレーン編集部(2014)『トップクリエイター26 人のアイデアノート』宣伝会議

建築家やプロダクトデザイナーなど,いわゆる創造的なお仕事をされている人たちのノートを見てみよう, という本.それぞれがそれぞれの理由でこだわりがあるのが面白い.自分とノート感覚が合う人を見つけて みては?【総合|141.5|BUR】

# V. そうだ,ペーパーレスになろう!

Word や Google Docs 以外でノートテイキングのために利用しやすそうなものを集めました.授業中,ノー トをパソコンでとろうとする方にも最適です.

### マークダウン方式(Markdown)

もともとは txt 形式から Web ページのための HTML 形式への移行を簡単にする目的で作られた入力 方式と記号の総称.たとえば見出しは[#]で既定したり,[\*\*]で囲って強調,など.のちに HTML 形式へと変換 も可能で,すっきりとしたメモになります.

- ·文章作成やメモ書きにも便利、Markdown 記法: http://kojika17.com/2013/01/starting-markdown.html
- Daring Fireball: Markdown: https://daringfireball.net/projects/markdown/

#### $\left\langle \right\rangle$ Merry

Word は重過ぎる,もっと軽量なものを!という方におすすめ.Notepad 以外のテキストエディターもノート テイキングには有効です.こちらは「標準のメモ帳よりもすこしいいものを」というコンセプトで開発され ています.

Haijin Boys Online : https://www.haijin-boys.com/

#### Notepad++  $\left\langle \right\rangle$

プログラマーでなくても直感的につかえるテキストエディターです.エクステンションと機能が豊富です が,困るほど多すぎるわけではありません.

Notepad++ Home : https://notepad-plus-plus.org/

#### OmmWriter Dana I  $\left\langle \right\rangle$

ワンコインで手に入れられる OmmWriter の初版.テキストエディターです.Softonic にて入手できます.ひ たすらインターフェースや文字修飾などの無駄な機能を消去し,全画面で起動することで気が散りません. 没入感がすごい···.

■ Ommwriter - Download : https://ommwriter.en.softonic.com/?ex=DSK-347.2

#### $\left\langle \right\rangle$ **OneNote**

Microsoft が提供しているノート用のアプリです.Evernote という手段もありますが,サブスクリプショ ンがネックだという人にはおすすめ.阪大生なら包括契約で利用できます.

- Microsoft OneNote | デバイスに対応したデジタル ノート作成アプリ : https://www.onenote.com/?omkt=ja-jp
- Microsoft OneNote Tutorial YouTube : https://www.youtube.com/watch?v=6E3eC2HfQJ0

#### おわりに  $\left\langle \right\rangle$

たくさん情報提供をしてきましたけれども,一言にノートと言えど,そこには可能性が広がっています.ぜ ひ自分のスタイルにとらわれず,いろんな挑戦をされてみてはどうでしょうか?

# **XI.** Tips for Research and Study

[図書/論文の検索]

論文や Pathfinder に掲載されている図書等を検索するには

【図書・ジャーナル】

- ・外国学図書館各階にある検索端末を利用するか、インターネットに接続できる端末(PC, スマートフォン など)を利用して 大阪大学附属図書館 OPAC で検索してください。
- ・その際は、書名や出版年、出版社、著者名、ISBN、ISSN 等を OPAC 検索に打ち込んでください。

【電子ジャーナル】

・電子ジャーナルの種別によって学内・学外からのアクセスが異なりますので、注意してください。

・多くの場合は「附属図書館 HP」→「電子ジャーナル」で検索できます。見つからない場合はメインカウ ンター/TA カウンターまでお問い合わせください。

[パスファインダーの凡例]

図書名はすべて以下の順に表記されています。(主に論文の参考文献に使われている書式です。) 著者名 (出版年)『本の名前』出版社名, 翻訳者名 (あれば)

説明の最後に、【 】で貸し出し可能な図書館と請求記号を記しました。  $\left\langle \right\rangle$ 

総→総合図書館

生→生命科学図書館

理工→理工学図書館

外→外国学図書館

電→電子ジャーナル

- Web→Web ページ
- 外国学図書館を中心としていますので、これ以外の場所でも貸し出し可能の場合があります。予約や取 り寄せ等は、OPAC を参照するか、メインカウンター/TA デスクまでご相談ください。

 $\left\langle \right\rangle$ 検索や購入のために

ISBN:各図書固有の識別番号。検索や購入に。

ISSN:各雑誌固有の識別番号。検索に。

を記してある場合もあります。